## **Hohlwellen-Drehgeber / Typen G0, GB, GE**

#### **Blick in die Bushaube Blick in die Bushaube**

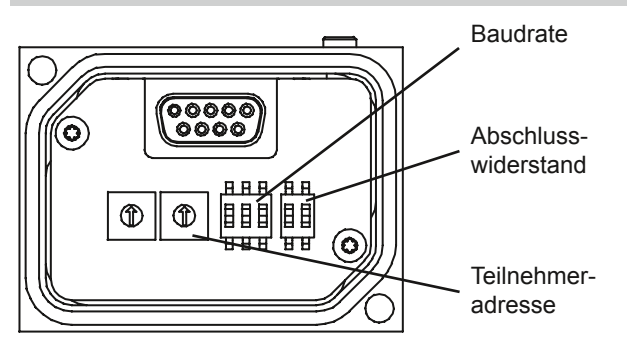

#### **Merkmale - CANopen®**

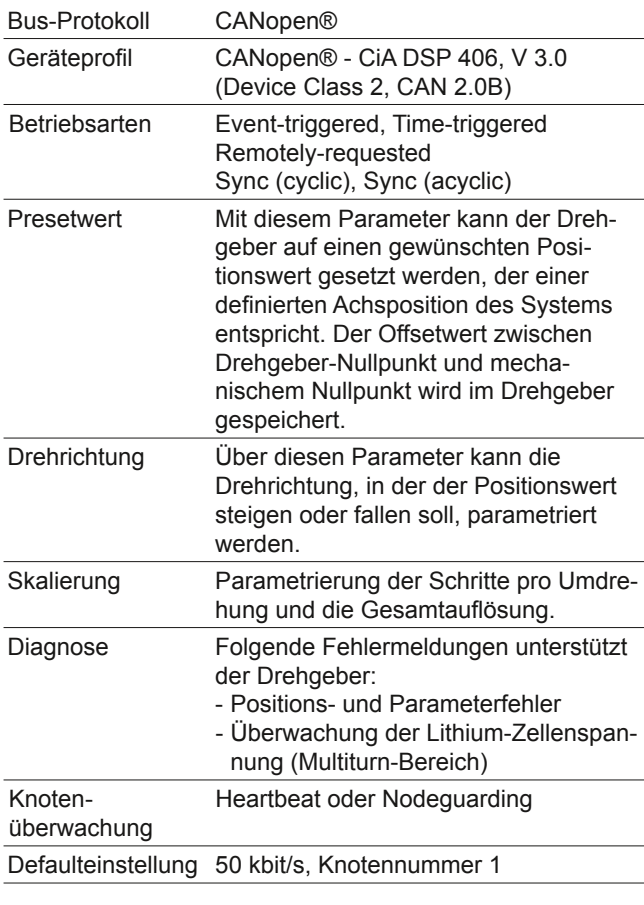

#### **Bestellbezeichnung**

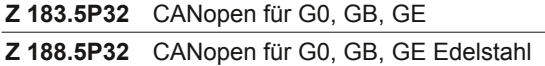

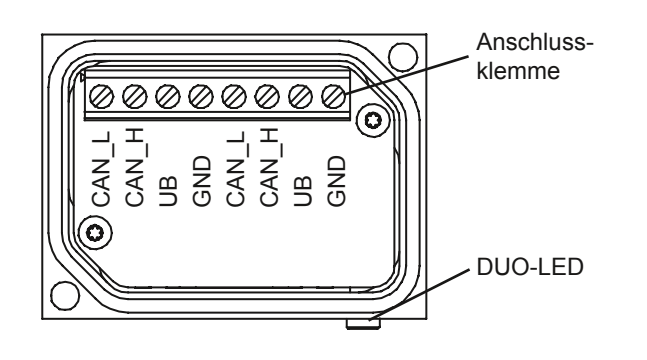

#### **Anschlussbelegung**

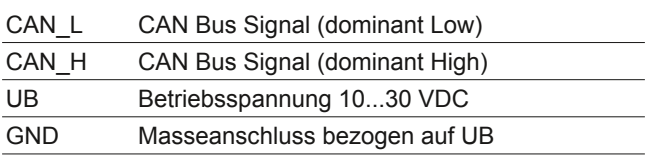

Klemmen mit gleicher Bezeichnung sind intern verbunden und funktionsidentisch. Diese internen Klemmverbindungen UB-UB / GND-GND dürfen mit max. je 1 A belastet werden.

#### **Abschlusswiderstand**

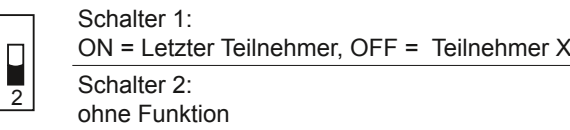

#### **Teilnehmeradresse (Node ID)**

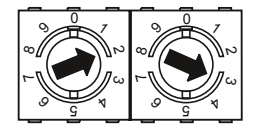

 Über Drehschalter einstellbar. Beispiel: Teilnehmeradresse 23

### **Baudrate**

ON<br><sup>1</sup>  $\overline{1}$ 

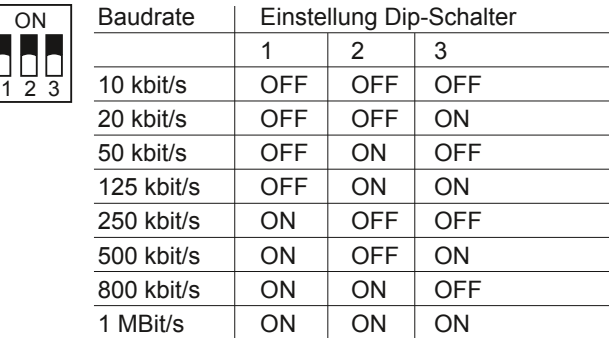

Bei Einstellung Teilnehmeradresse 00 kann die Baudrate und Node ID über den CAN-Bus programmiert werden.

## **Hohlwellen-Drehgeber / Typen G0, GB, GE**

# **DeviceNet**

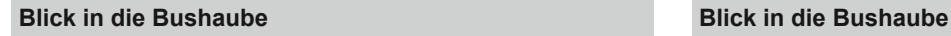

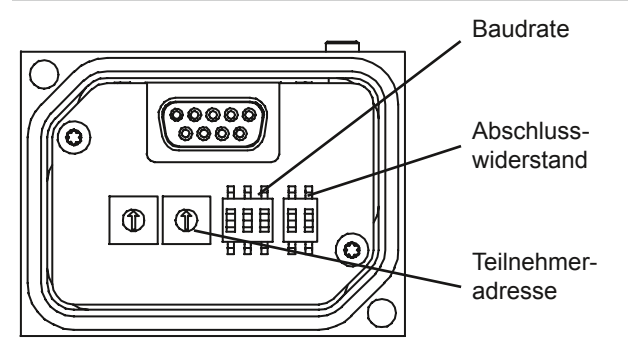

#### **Merkmale - DeviceNet**

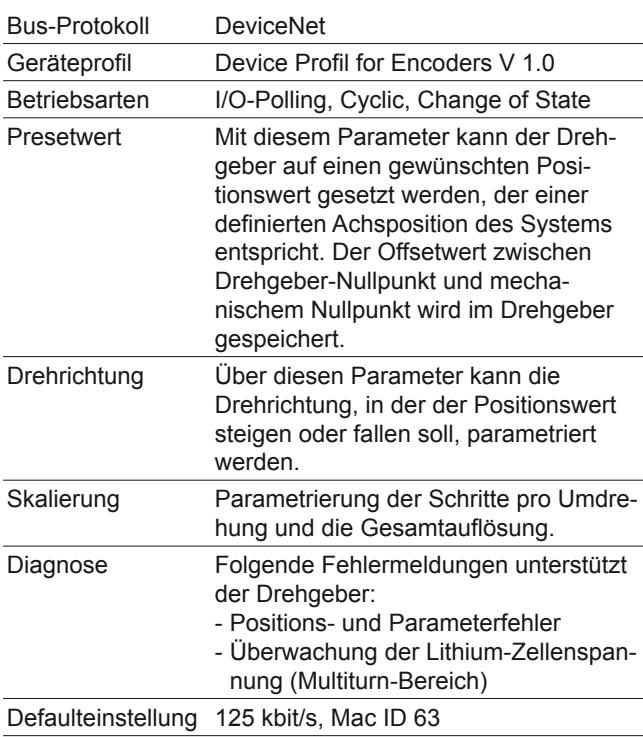

#### **Bestellbezeichnung Baudrate**

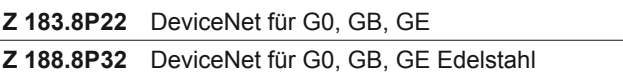

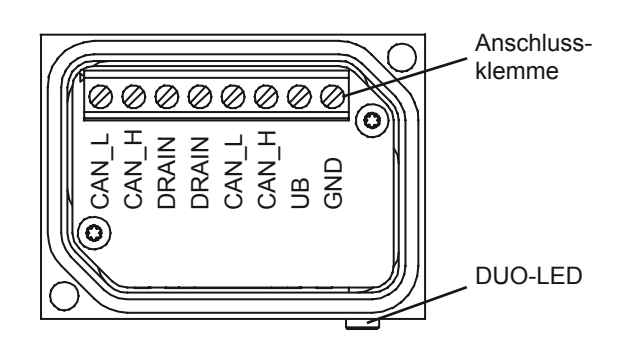

#### **Anschlussbelegung**

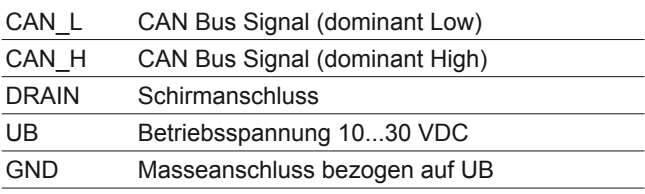

Klemmen mit gleicher Bezeichnung sind intern verbunden und funktionsidentisch. Diese internen Klemmverbindungen UB-UB / GND-GND dürfen mit max. je 1 A belastet werden.

#### **Abschlusswiderstand**

Schalter 1:

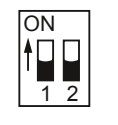

ON = Letzter Teilnehmer, OFF = Teilnehmer X Schalter 2: ohne Funktion

#### **Teilnehmeradresse**

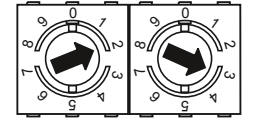

 Über Drehschalter einstellbar. Beispiel: Teilnehmeradresse 23

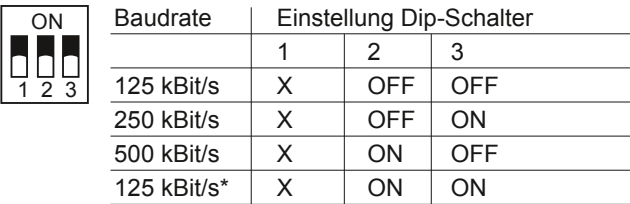

 $X =$  ohne Funktion

\* = Diese Schalterstellung ist nicht definiert, deshalb intern auf den Default-Wert 125 kBit/s gesetzt.

# **Hohlwellen-Drehgeber / Typen G0, GB, GE**

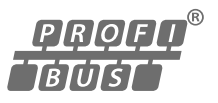

#### **Blick in die Bushaube Blick in die Bushaube**

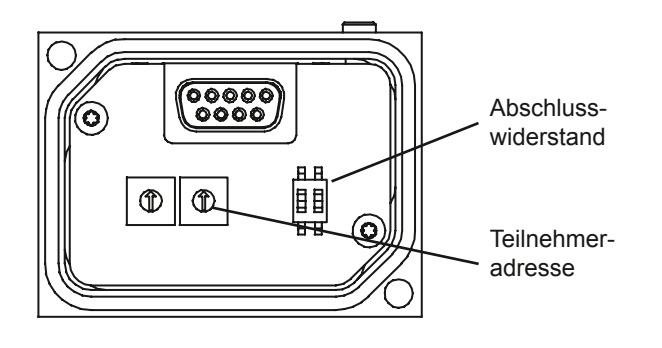

#### **Merkmale - Profibus-DPV0**

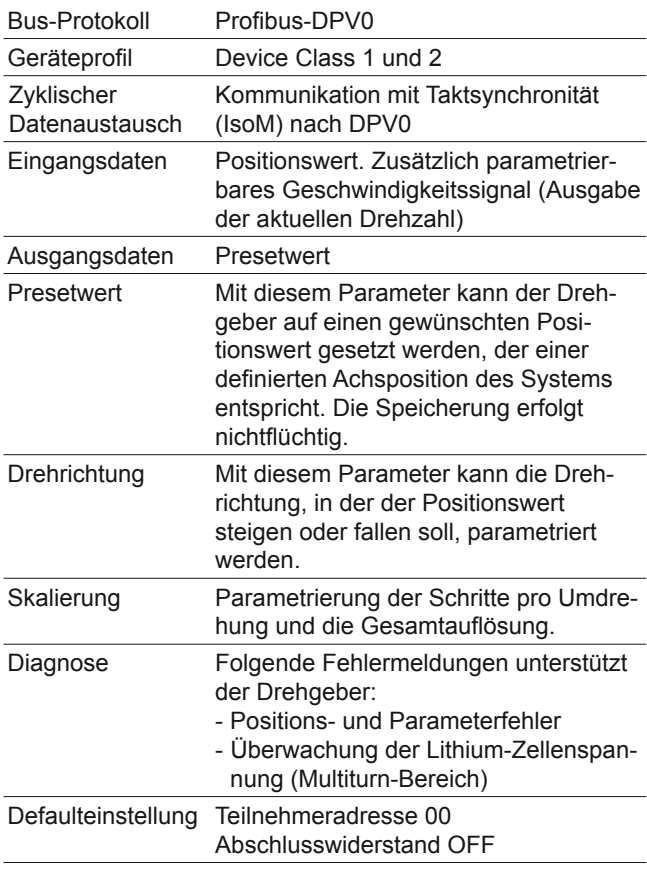

#### **Bestellbezeichnung**

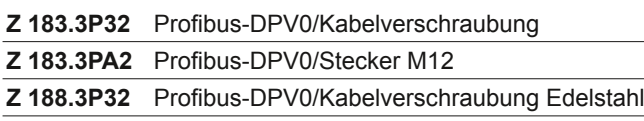

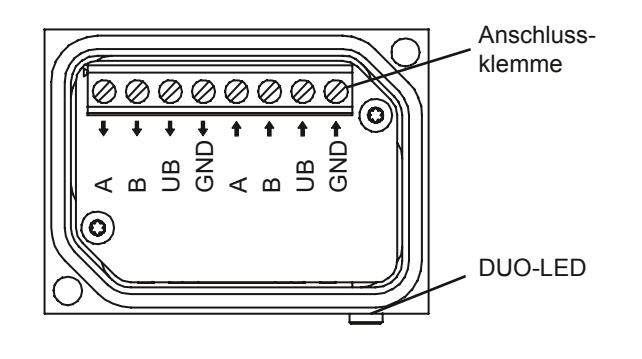

#### **Anschlussbelegung**

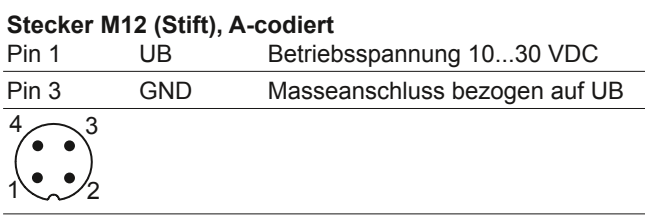

#### **Stecker M12 (Stift / Buchse), B-codiert**

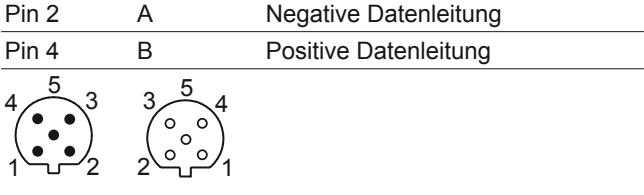

Klemmen mit gleicher Bezeichnung sind intern verbunden und funktionsidentisch. Diese internen Klemmverbindungen UB-UB / GND-GND dürfen mit max. je 1 A belastet werden.

#### **Abschlusswiderstand**

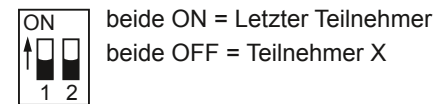

#### **Teilnehmeradresse**

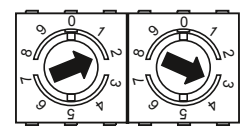

 Über Drehschalter einstellbar. Beispiel: Teilnehmeradresse 23

# **Zubehör Modulare Bushauben PROFINET**

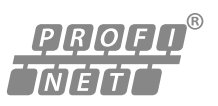

## **Hohlwellen-Drehgeber / Typen G0, GB, GE**

#### **Blick auf die Bushaube Bushaube Bushaube Bushaube**

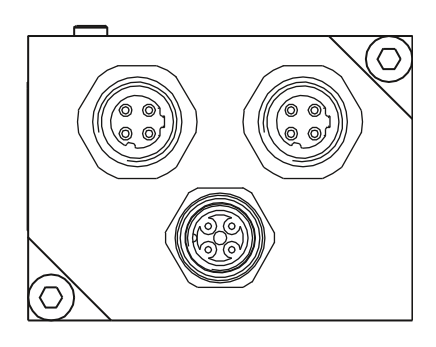

### **Merkmale - PROFINET**

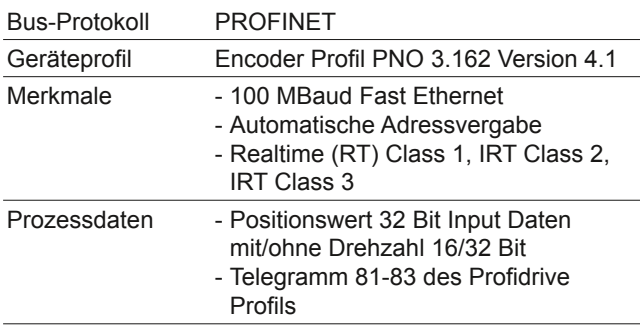

#### **Bestellbezeichnung**

**Z 183.3EA2** Bushaube PROFINET

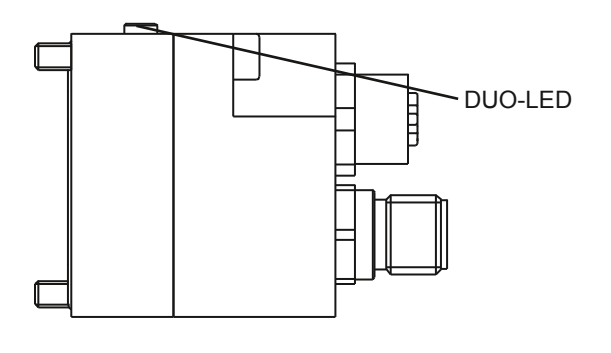

#### **Anschlussbelegung**

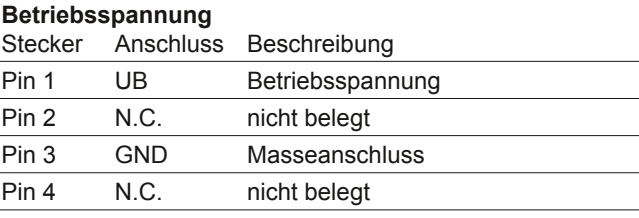

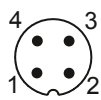

1 x Stecker M12 (Stift), A-codiert

### **PROFINET (Datenleitung)**

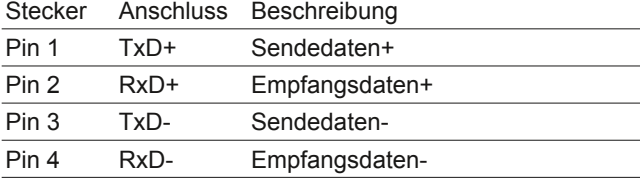

$$
\begin{matrix} 3 & 4 \\ 6 & 0 \\ 2 & 2 \end{matrix}
$$

2 x Stecker M12 (Buchse), D-codiert

#### **Zubehör**

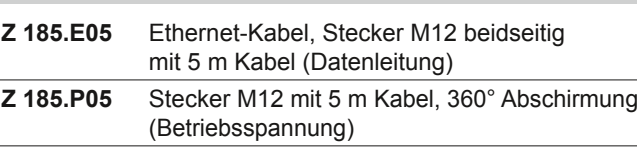

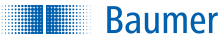

# **Zubehör Modulare Bushauben EtherNet/IP**

## **Hohlwellen-Drehgeber / Typen G0, GB, GE**

# EtherNet/IP®

#### **Blick auf die Bushaube Bushaube Bushaube Bushaube**

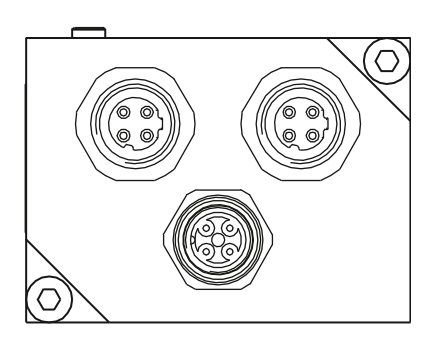

#### **Merkmale - EtherNet/IP**

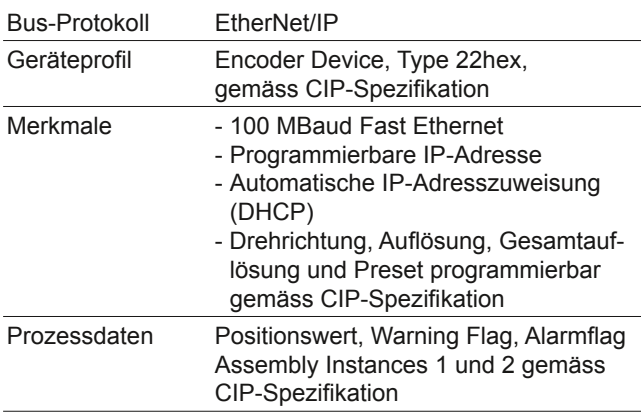

#### **Bestellbezeichnung**

**Z 183.8EA2** Bushaube EtherNet/IP

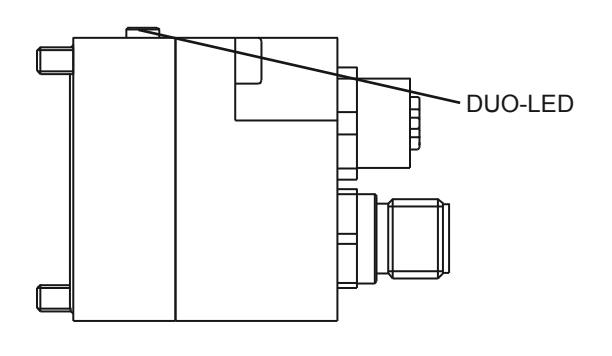

#### **Anschlussbelegung**

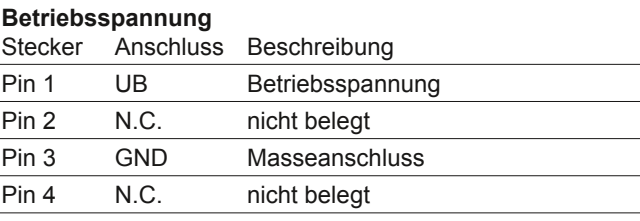

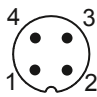

1 x Stecker M12 (Stift), A-codiert

### **EtherNet/IP (Datenleitung)**

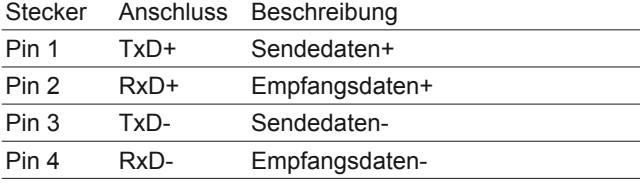

$$
\begin{pmatrix} 3 & 3 \\ 0 & 0 \\ 2 & 0 \end{pmatrix}
$$

2 x Stecker M12 (Buchse), D-codiert

#### **Zubehör**

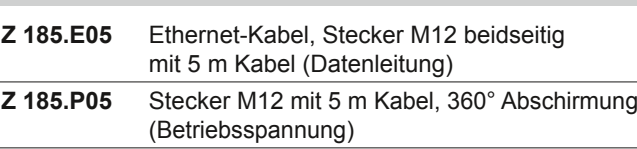